## Driesen + Kern GmbH

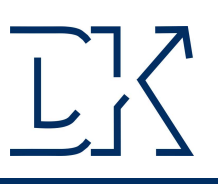

.

.

## InfraLog 5.0 für Windows **Committee Street**

## InfraLog V5

Basic-Version **Basic-Version** Light-Version **Light-Version** Enhanced-Version

Die Software InfraLog ist bei allen Driesen+Kern Produkten EINFACH, SICHER & KOMFORTABEL zu bedienen. Nachdem PC & Logger miteinander verbunden wurden, erkennt InfraLog das Gerät automatisch. Die Software InfraLog V5.0 liefert eine Vielzahl von Features. Sie eignet sich für den Einsatz auf modernen Windows PCs (Win7/Win8/Win10).

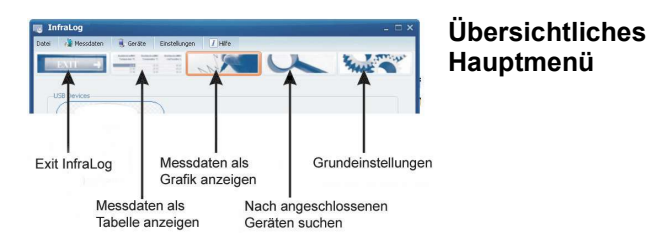

 $\bullet$  ok

Cancel

Automatische Erkennung von bis zu 6 gleichzeitig

Intuitive Bedienung durch

Hauptmenü<br>mit Übersicht-Ansicht und bis zu Diagrammdarstellung drei Y-Achsen

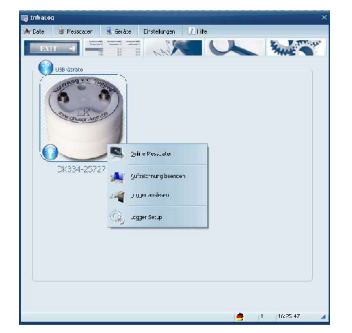

angeschlossenen **Datenloggern** 

Kontextmenüs

1 ß,

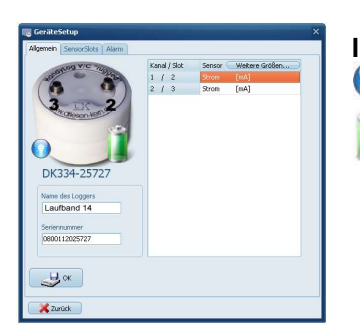

Mehrsprachig - (Deutsch, Englisch, Französisch, Spanisch, Italienisch, Russisch)

Informativ Logger gestartet !

Batteriestatus

Übersichtliche

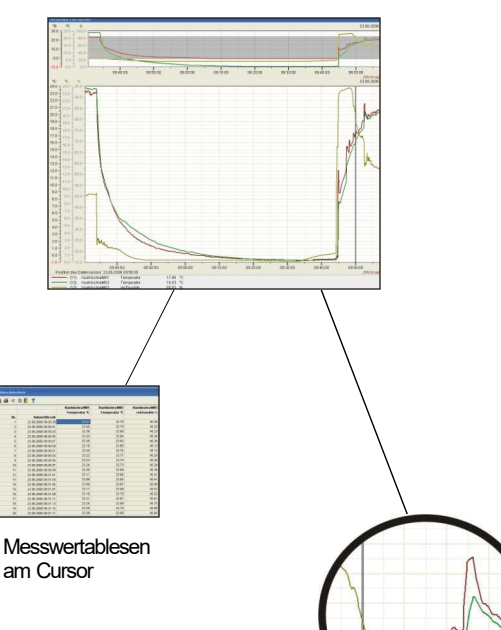

Zoomfunktion

Examples and the USB-Schnittstelle des Computers ist<br>
Die Interfaces zum Anschluss an die<br>
USB-Schnittstelle des Computers ist<br>
für alle DK-Logger (ab Jahr 2000)<br>
erhältlich. USB-Schnittstelle des Computers ist für alle DK-Logger (ab Jahr 2000) erhältlich.

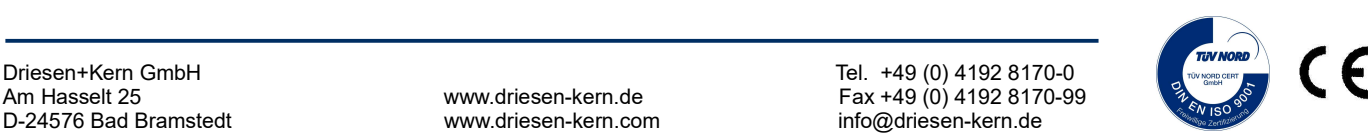

D-24576 Bad Bramstedt www.driesen-kern.com info@driesen-kern.de

## Basic-, Light-, und Enhanced-Version

Drei Versionen stehen zur Verfügung - die Basic-Version, die Light-Version und die Enhanced-Version:

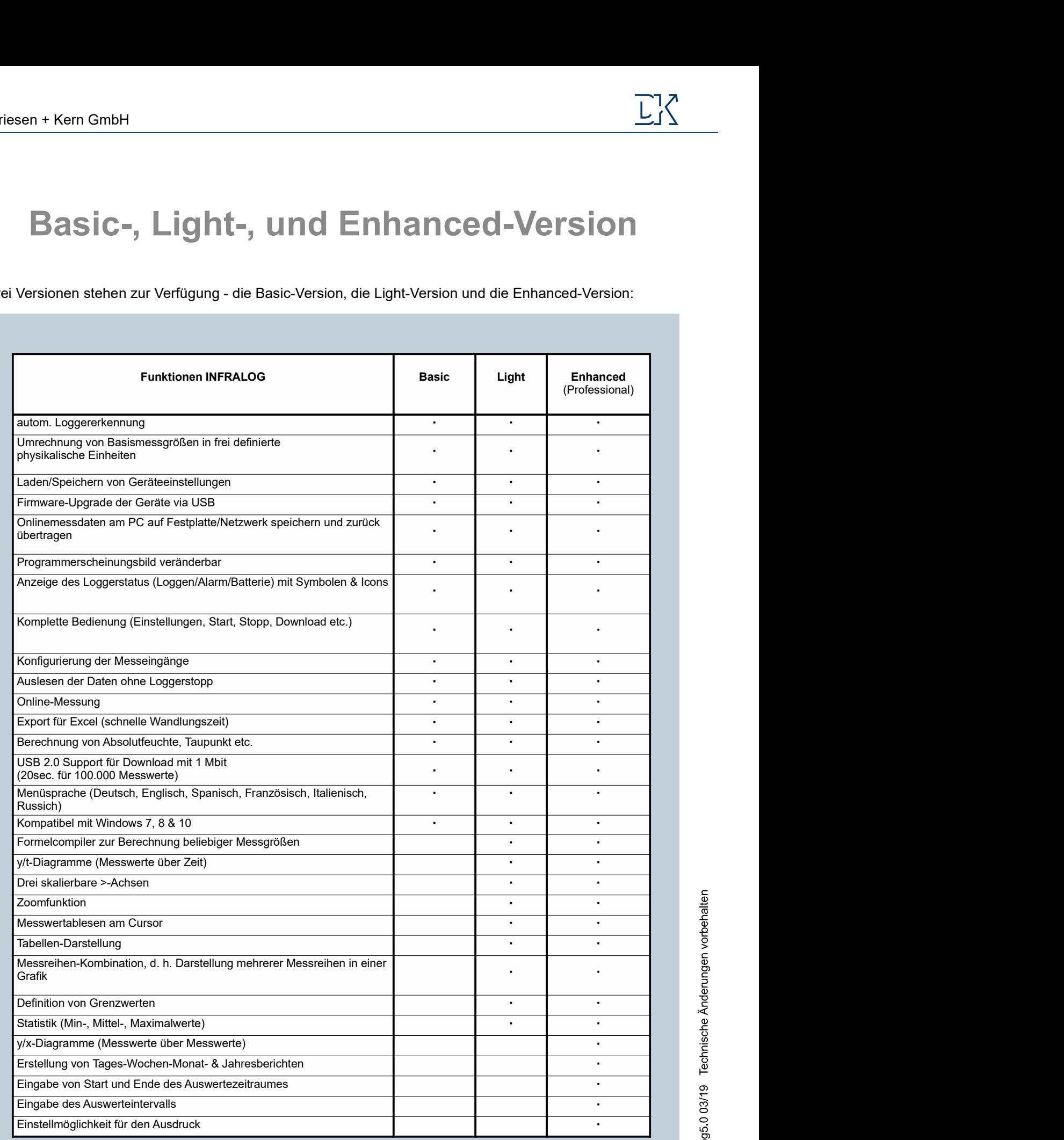

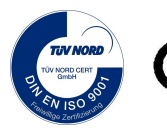